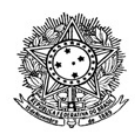

# MINISTÉRIO DA EDUCAÇÃO SECRETARIA DE EDUCAÇÃO PROFISSIONAL E TECNOLÓGICA INSTITUTO FEDERAL DE EDUCAÇÃO, CIÊNCIA E TECNOLOGIA DE RORAIMA CAMPUS BOA VISTA ZONA OESTE Direção-Geral www.ifrr.edu.br

## **RETIFICAÇÃO 01 DO EDITAL 19/2022 - DG-CBVZO/IFRR**

O Diretor-Geral do *Campus* Boa Vista Zona Oeste do Instituto Federal de Educação, Ciência e Tecnologia de Roraima - IFRR, no uso de suas atribuições legais, resolve retificar o Edital n.º EDITAL 19/2022 - DG-CBVZO/IFRR, que trata das matrículas da lista de espera do SISU 2022.2, conforme abaixo:

Onde se lê:

## **ANEXO II**

#### **CRONOGRAMA DE ATIVIDADES**

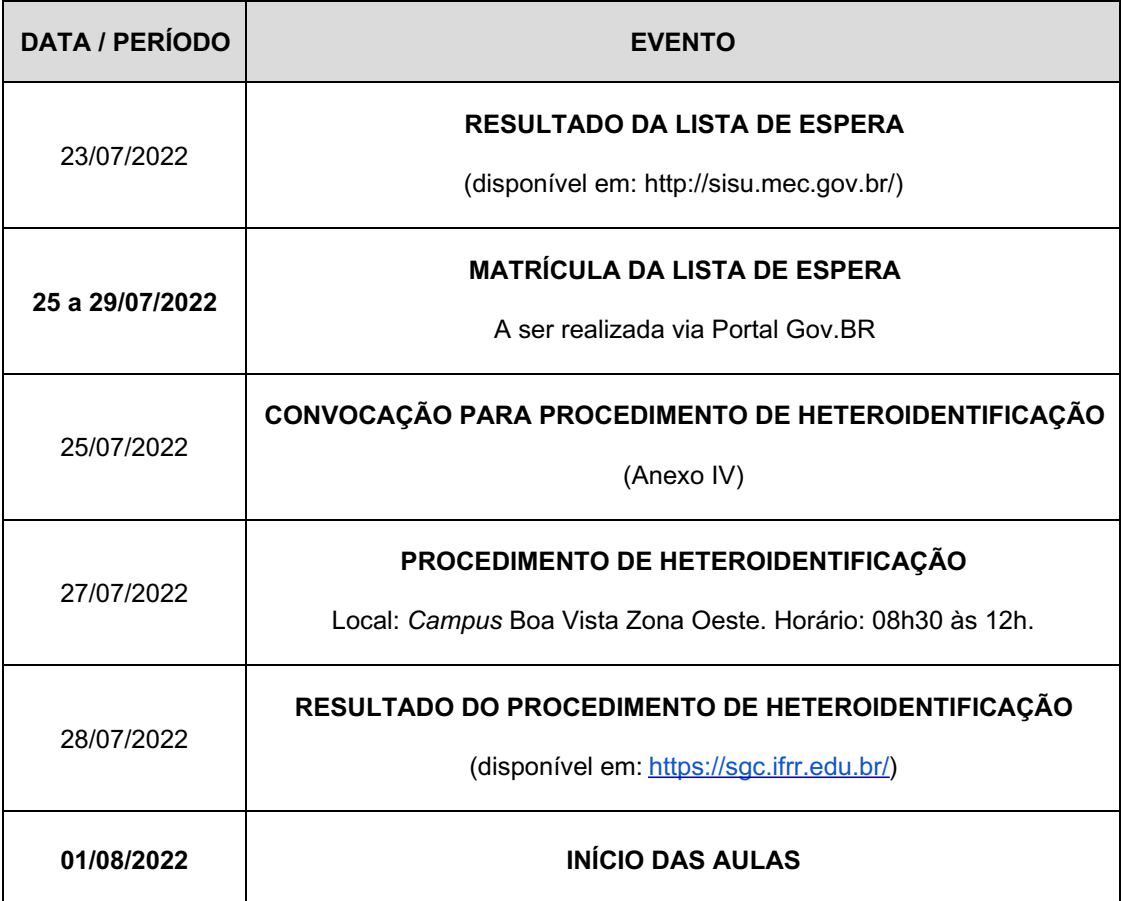

## **ANEXO II**

### **CRONOGRAMA DE ATIVIDADES**

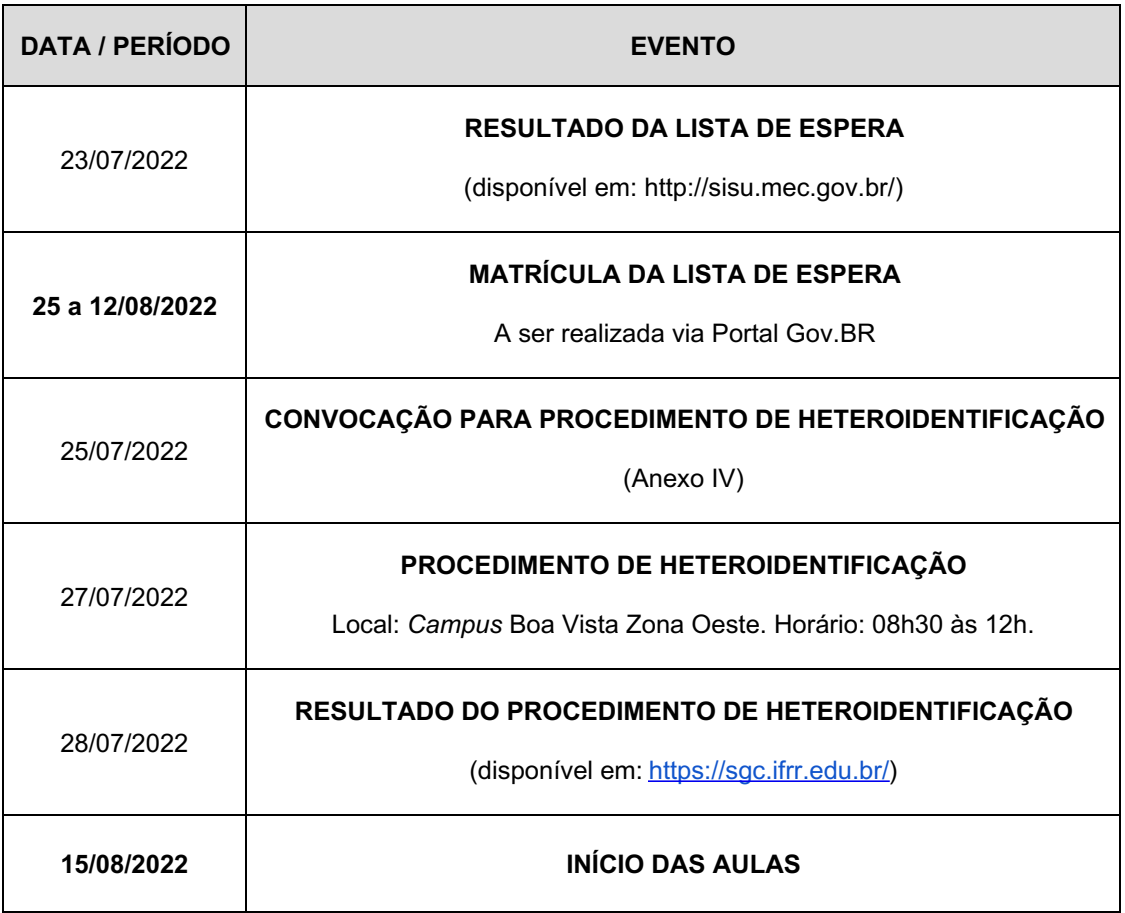

Boa Vista-RR , 29 de julho de 2022.

**ISAAC SUTIL DA SILVA**

Diretor Geral do *Campus* Boa Vista Zona Oeste

Documento assinado eletronicamente por:

Isaac Sutil da Silva, DIRETOR GERAL - CD0002 - DG-CBVZO (CBVZO), em 29/07/2022 16:50:20.

Este documento foi emitido pelo SUAP em 29/07/2022. Para comprovar sua autenticidade, faça a leitura do QRCode ao lado ou acesse https://suap.ifrr.edu.br/autenticar-documento/ e forneça os dados abaixo:

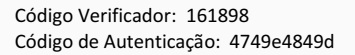

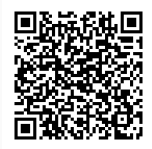